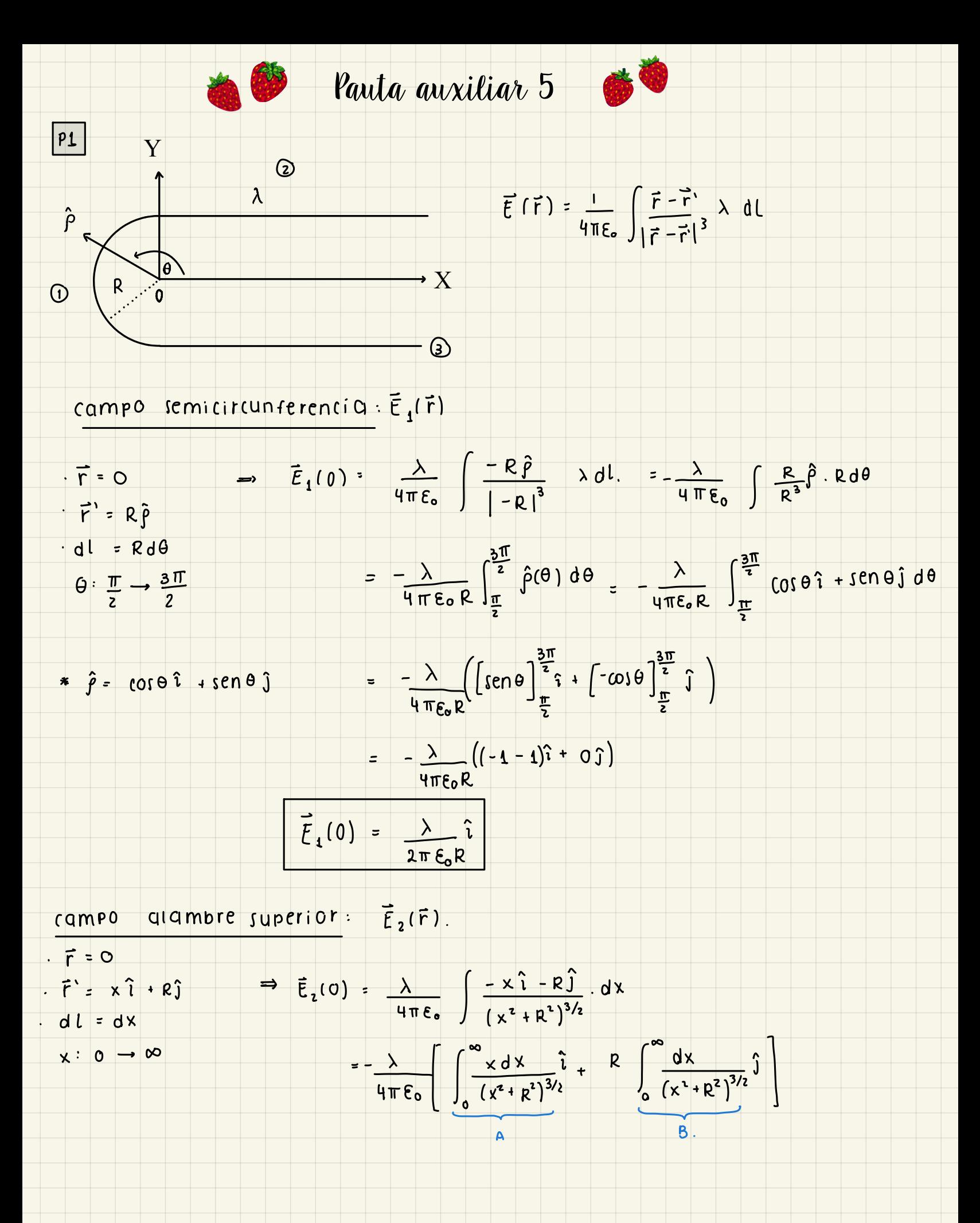

8 
$$
\int_{0}^{\infty} \frac{d x}{(x^{4}+r^{3})^{3/2}} = \frac{1}{R^{3}} \int_{0}^{\infty} \frac{dx}{(1+(\frac{x}{R})^{3})^{3/2}} = \frac{1}{R^{3}} \int_{0}^{\pi/2} \frac{1}{(\sec^{2}(\mu x))^{3/2}} = \sec^{3}(\mu x) R d\mu
$$
  
\n $\frac{d}{dx} \int_{0}^{\infty} \frac{dx}{(x^{4}+r^{3})^{3/2}} = \tan(\mu x)$ .  
\n $\Rightarrow \frac{1}{R} dx = \frac{d\mu}{\omega_{3}^{3}(1\mu)}$ .  
\n $\Rightarrow \frac{1}{R} dx = \frac{d\mu}{\omega_{3}^{3}(1\mu)}$ .  
\n $\Rightarrow \frac{1}{R^{3}} \int_{0}^{\infty} \frac{d\mu}{f(c_{1}(\mu x))}$ .  
\n $\Rightarrow \frac{1}{R^{2}} \int_{0}^{\pi/2} \frac{d\mu}{f(c_{1}(\mu x))}$ .  
\n $\Rightarrow \frac{1}{R^{3}} \int_{0}^{\pi/2} \frac{d\mu}{f(c_{1}(\mu x))} = \sec^{3}(\mu x)$ .  
\n $\Rightarrow \frac{1}{R^{3}} \int_{0}^{\infty} \frac{x dx}{(x^{3}+r^{3})^{3/2}} = \left[ -\frac{1}{\sqrt{R^{3}+r^{2}}} \right]_{0}^{\infty} = \frac{1}{R}$   
\n $\Rightarrow \frac{1}{R^{3}} \int_{0}^{\infty} \frac{1}{\sqrt{R^{3}} \sqrt{R^{3}}} = \frac{1}{\sqrt{R^{3}}} \left[ -\frac{1}{\sqrt{R^{3}} \sqrt{R^{3}}} \right] = \frac{1}{\sqrt{R^{3}}} \left[ -\frac{1}{\sqrt{R^{3}}} \left[ \frac{1}{R} \hat{i} + \frac{1}{R} \hat{j} \right] \right]$   
\n $\Rightarrow \frac{1}{\sqrt{R^{3}}} \int_{0}^{\infty} \frac{1}{\sqrt{R^{3}+R^{3}}} = \frac{1}{\sqrt{R^{3}}} \left[ \frac{1}{\sqrt{R^{3}} \sqrt{R^{3}}} \right] = \frac{1}{\sqrt{R^{3}}} \left[ \frac{1}{\sqrt{R^{3}} \sqrt{R^{3}}}$ 

$$
\vec{E}_3(0) = -\frac{\lambda}{4\pi\epsilon_0} \left[ \frac{1}{R} \hat{i} - \frac{1}{R} \hat{j} \right]
$$

 $\overline{E}_1(0) + \overline{E}_2(0) + \overline{E}_3(0) = \frac{\lambda}{2\pi \epsilon_0 R} \overline{i} - \frac{\lambda}{4\pi \epsilon_0} \left[ \frac{1}{R} \hat{i} + \frac{1}{R} \hat{j} \right] - \frac{\lambda}{4\pi \epsilon_0} \left[ \frac{1}{R} \hat{i} - \frac{1}{R} \hat{j} \right]$ 

$$
\cdot \circ_{\text{v}}
$$

Los cables coaxiales son utilizados para transportar señales eléctricas de alta frecuencia, por lo que son muy usados en el campo de las telecomunicaciones. Considere el cable de la figura, el cual es coaxial e infinito, compuesto por un cilindro central y diferentes casquetes cilíndricos. El primero tiene un radio  $R_1$ y una densidad de carga $\rho_1,$ luego viene un casquete cilíndrico con radio externo  $R_2$ y densidad $\rho_2=0,$ cubriéndolo, hay una placa en forma cilíndrica con densidad superficial $\sigma$ y finalmente un casquete con radio externo  $R_3$  y densidad  $\rho_3$ .

- a) Encuentre el campo eléctrico en todo el espacio.
- b) Encuentre el potencial eléctrico en todo el espacio (Suponga que en  $V(R_0) = 0$  con  $R_0$  conocido  $y R_0 > R_3$ .

<del>, , , , , , , , , , , , , , , , , ,</del>

c) Grafique el potencial eléctrico en función de la distancia al centro.

q) 
$$
U
$$
 qmols  $U$  e<sub>1</sub> d<sub>2</sub> d<sub>3</sub> f<sub>4</sub> f<sub>5</sub> f<sub>6</sub> f<sub>7</sub> f<sub>8</sub> f<sub>9</sub> f<sub>10</sub> f<sub>11</sub> f<sub>10</sub> f<sub>11</sub> f<sub>10</sub> f<sub>11</sub> f<sub>10</sub> f<sub>11</sub> f<sub>10</sub> f<sub>11</sub> f<sub>10</sub> f<sub>11</sub> f<sub>10</sub> f<sub>11</sub> f<sub>10</sub> f<sub>11</sub> f<sub>11</sub> f<sub>10</sub> f<sub>11</sub> f<sub>11</sub> f<sub>10</sub> f<sub>11</sub> f<sub>11</sub>

$$
E(\vec{r}) \cdot \gamma_{\text{R}} = \int_{3}^{2} \frac{r^{2}}{r} \gamma_{\text{R}} \gamma_{\text{R}} = \int_{3}^{2} \frac{r^{2}}{r} \gamma_{\text{R}} \gamma_{\text{R}} \
$$

 $\epsilon$ 

$$
\Rightarrow E(F) = \frac{\beta_3 r}{2\epsilon_0} - \frac{\beta_3 R_2^2}{2 r \epsilon_0} + \frac{\sigma R_2}{r \epsilon_0} + \frac{\beta_1 R_1^2}{2 r \epsilon_0}
$$

 $\Rightarrow$ 

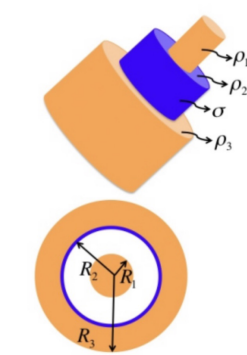

 $P2$ 

$$
iv = \mathbb{R}_{3} < r \Rightarrow E(\vec{r}) \cdot 2\pi r \iota = \int_{0}^{r_{1}} \int_{R_{2}}^{R_{3}} \rho_{3} \text{ r dr d\theta d\theta} + \sigma R_{2} 2\pi \iota + \rho_{1} \frac{R_{1}^{2}}{2} 2\pi \iota
$$

$$
\Rightarrow E(\overline{r}) \times \pi r \cdot \left( \beta_3 \frac{(R_3 - R_2^1)}{2} 2\pi \cdot \left( \tau R_2 \times \pi \cdot \left( \tau R_1 \right) \right) \right) / \epsilon_0
$$

 $\epsilon_{o}$ 

$$
\Rightarrow \overline{E}(\overrightarrow{r}) = \frac{\rho_3(R_3 - R_1)}{2\epsilon_0 r} + \frac{\sigma R_2}{\epsilon_0 r} + \frac{\rho_1 R_1^2}{2\epsilon_0 r}
$$

b) como tomamos<br>hace o. un Ro R3, es como tomar que el potencial en el co se

 $i^{\frac{1}{2}}$  -  $r > R_3$ 

$$
V(r) - V(R_0) = -\int_{R_0}^r \vec{E} \cdot d\vec{l} \implies V(\vec{r}) = -\int_{R_0}^r E \hat{r} \cdot dr
$$

$$
\Rightarrow V(F) = -\int_{R_0}^{r} \left( \frac{\int_3 (R_3^2 - R_2^2)}{2E_0 r} + \frac{\sigma R_2}{E_0 r} + \frac{\int_1^{r} R_1^2}{2E_0 r} \right) dr
$$

$$
z = \frac{\rho_1 R_1^2}{2 \varepsilon_0} \ln \left( \frac{r}{R_0} \right) = \frac{\sigma R_1}{\varepsilon_0} \ln \left( \frac{r}{R_0} \right) = \frac{\rho_3 (R_3 - R_2^2)}{2 \varepsilon_0} \ln \left( \frac{r}{R_0} \right)
$$

iii.  $R_2$  c r c  $R_3$   $V(F) = -\int_{R_0}^{R_3} E(r > R_3) dr - \int_{R_3}^{r} E(R_2 < r < R_3) dr$ 

$$
= -\frac{\int_{I} R_1^{2}}{2\epsilon_0} \ln\left(\frac{R_3}{R_0}\right) - \frac{\sigma R_0}{\epsilon_0} \ln\left(\frac{R_3}{R_0}\right) - \frac{\int_{3}^{2} (\frac{R_3}{2} - \frac{R_0}{2}) \ln\left(\frac{R_3}{R_0}\right)}{2\epsilon_0} - \int_{R_3}^{r} \left(\frac{\int_{3}^{r} r - \int_{3}^{r} R_2^{2}}{2\epsilon_0} + \frac{\sigma R_2}{\epsilon_0} + \frac{\int_{4}^{r} R_1^{2}}{2r\epsilon_0}\right) dV
$$

$$
V(\vec{r}) = C_1 - \frac{p_3}{4 \epsilon_0} (r^2 - R_3) - \frac{\sigma R_2}{\epsilon_0} \cdot ln\left(\frac{r}{R_3}\right) - \left(\frac{\rho_1 R_1^2}{2 \epsilon_0} - \frac{\rho_3 R_2^2}{2 \epsilon_0}\right) \cdot ln\left(\frac{r}{R_3}\right)
$$

 $i\mathfrak{i}$  =  $R_1$   $\zeta$  r  $\zeta$   $R_2$ 

$$
V(\vec{r}) = \int_{R_{0}}^{R_{3}} E(r > R_{3}) dr - \int_{R_{3}}^{R_{2}} E(R_{2}^2 r \epsilon R_{3}) dr - \int_{R_{2}}^{r} E(R_{2}^2 r \epsilon R_{2}).
$$
  

$$
= C_{1} - \frac{\rho_{3}}{4 \epsilon_{0}} (R_{2}^2 - R_{3}^2) - \frac{\sigma R_{2}}{\epsilon_{0}} \cdot ln(R_{3}) - (\frac{\rho_{1} R_{1}^2}{2 \epsilon_{0}} - \frac{\rho_{3} R_{2}^2}{2 \epsilon_{0}}) ln(R_{3}^2)
$$
  

$$
- \int_{R_{2}}^{r} \frac{\rho_{1} R_{1}^2}{2 \epsilon_{0}} \cdot \frac{1}{r} dr
$$

$$
V(\vec{r}) = C_1 + C_2 - \frac{\rho_1 R_1^2}{2 \epsilon_0} \ln \left( \frac{r}{R_2} \right)
$$

<del>, , , , , , , , , , , , , , ,</del>

$$
i - V(F) = -\int_{R_0}^{R_3} E(r > R_3) dr - \int_{R_3}^{R_2} E(R_2 \cdot r \cdot R_3) dr - \int_{R_2}^{R_1} E(R_1 \cdot r \cdot R_2) dr - \int_{R_2}^{R_2} E(R_1 \cdot r \cdot R_2) dr - \int_{R_3}^{R_1} E(R_2 \cdot r \cdot R_3) dr - \int_{R_2}^{R_2} E(R_1 \cdot r \cdot R_2) dr
$$

$$
C_1 + C_2 = \frac{\rho_1 R_1^2}{2\epsilon_0} \ln\left(\frac{R_1}{R_2}\right) = \int_{R_1}^{\infty} \frac{\rho_1 r}{2\epsilon_0} dr
$$

$$
V(\vec{r}) = C_1 + C_1 + C_2 - \frac{\rho_1}{2\epsilon_0} \left(\frac{r^2}{2} - \frac{R_1^2}{2}\right) / \sqrt{\frac{r^2}{2}}
$$

 $V(r)$  $\epsilon$  $\sim-r^{2}$  $*$  En Ro,  $V(R_0)$  ° O.  $\sim$  -ln(r)<br> $\sim$  -r<sup>2</sup>-ln(r)  $\sim$  -ln(r)  $\rightarrow$  r  $R_{2}$  $R_1$  $R_3$ 

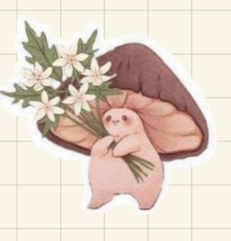